# How to use Job Log

This guide explains how to use Job Log. Job Log is a tool for keeping a record of your job search so that both you and we can see which jobs you apply for.

## **Happy job hunting!**

## **Getting started with Job Log**

Log in to jobnet.dk.

Click on "JOBSØGNING" (My job search) in the black menu at the top of the page.

Select the top option, "JOBLOG" (Job Log)

#### Jobsøgning Find Job Jeg søger job som Søg stillinger, der matcher din profil og se > dine gemte job. Angiv stillinger, som du søger. Det vil<br>forbedre dine jobforslag. Doblog Mit CV Angiv job du har søgt eller planlægger at > Angly CV-oplysninger og lav et CV, som<br>arbejdsgivere kan bruge til at finde dig. sage Præsentations-CV Job i Europa Dette CV kan du udfylde efter aftale med  $\rightarrow$  din sagsbehandler. Angiv om dit CV skal være synlig for<br>arbejdsgivere i hele Europa. Gode råd til jobsøgningen

Find gode råd til jobsøgning. Bernærk, at ><br>der åbnes på www.info.jobnet.dk

 $\overline{\phantom{a}}$ 

 $\rightarrow$ 

 $\mathcal{E}$ 

# **Choose log type**

The first time you open Job Log, you will be greeted by the message "Velkommen til din joblog" (Welcome to your Job Log). It will only appear until you have created your first log. Clicking on the green "START" button takes you to the "joblog" (My Job Log) page.

When adding a new log, you have to choose between "LOG OM JOBSØGNING" (Job application log) and "LOG OM ANDEN AKTIVITET" (Other activities log).

"LOG OM JOBSØGNING" is used to record jobs you have applied for.

"LOG OM ANDEN AKTIVITET" is used to record interviews, courses, meetings, etc.

You can also make a search in the logs that you have Registered.

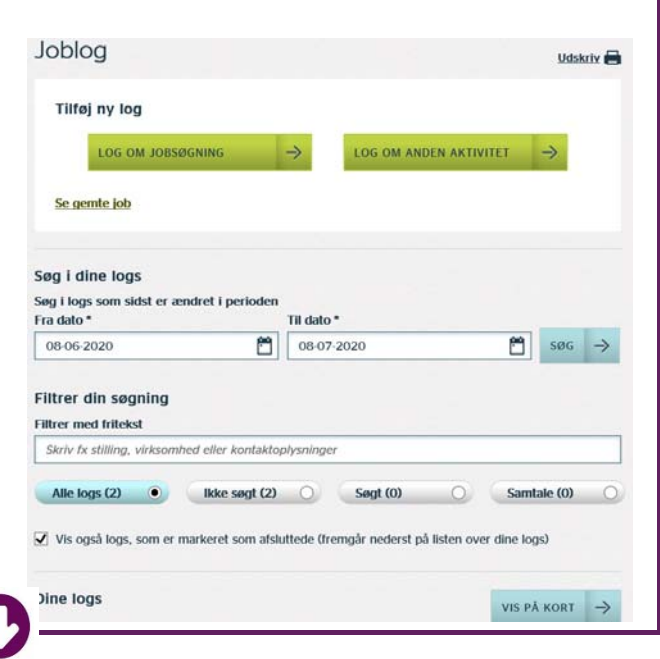

## **Making entries in Job Log**

To record a job you have applied for, select "LOG OM JOBSØGNING".

You have to fill in:

- Hvilket job?\* (The job)
- Hvilken arbejdsplads?\* (The employer)
- Hvor langt er du med at søge dette job?\* (How far have you got with this job application?)
- Ansøgning og CV (Application and CV)

Please note that fields marked with \* are required.

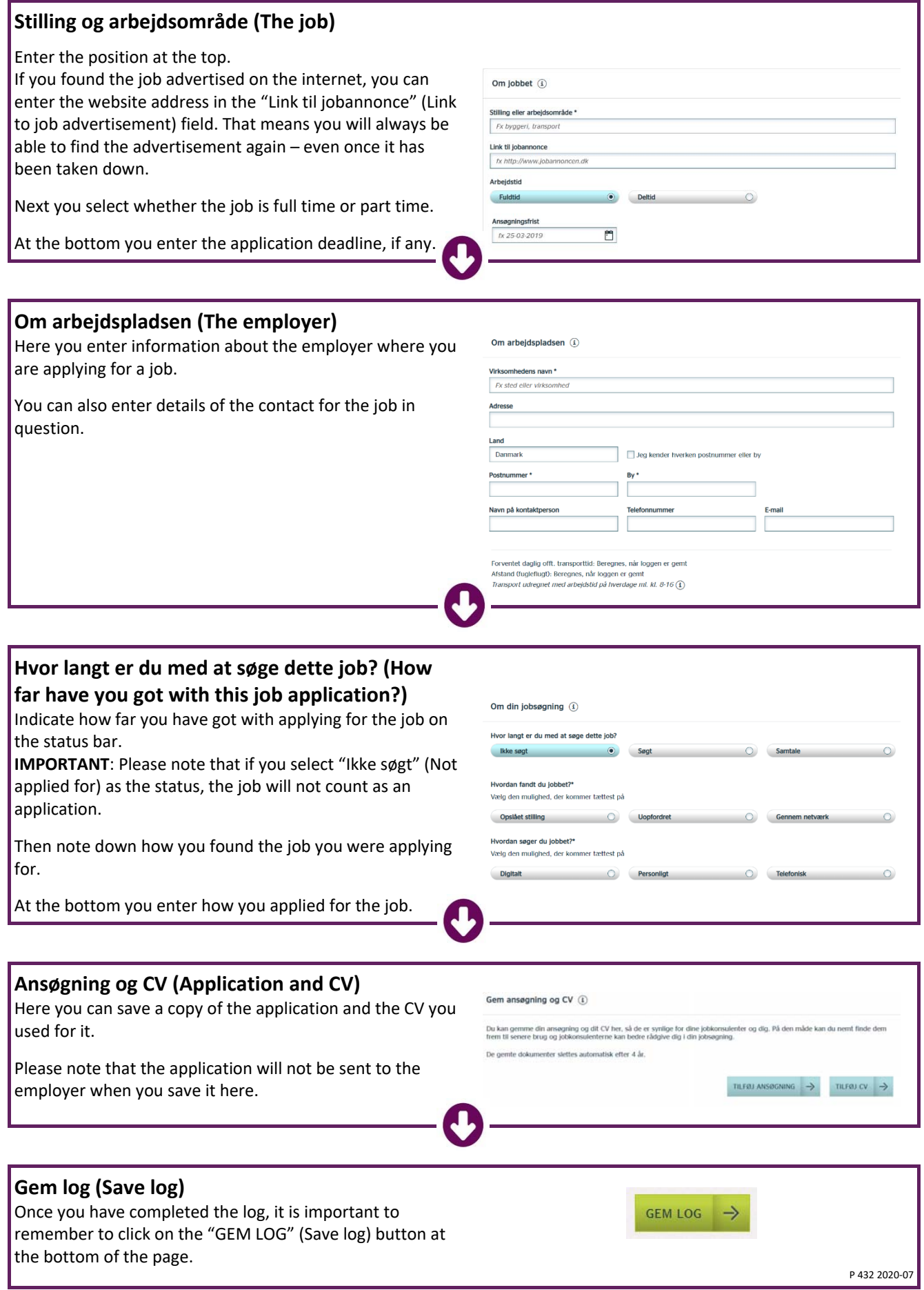